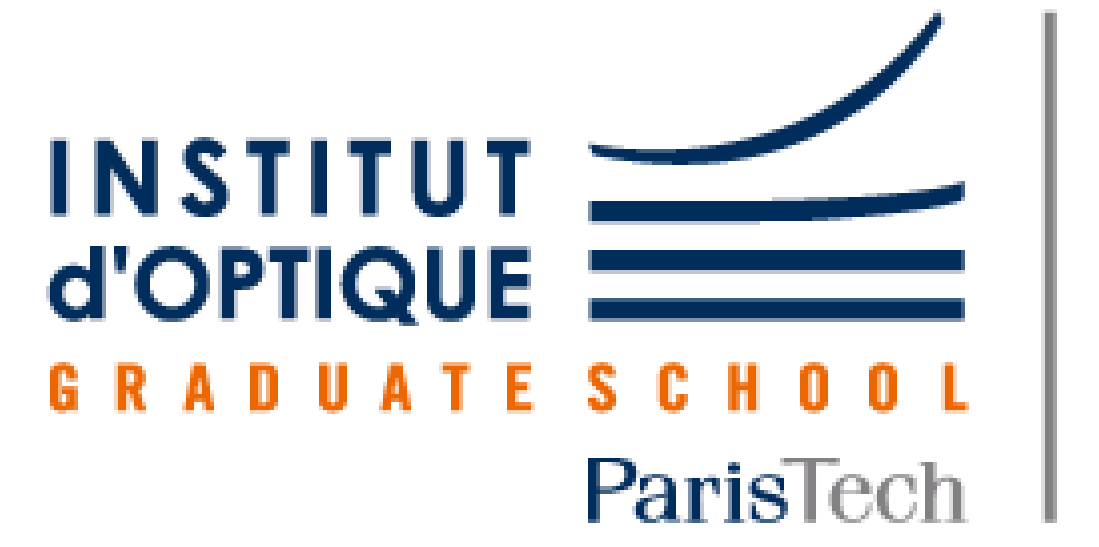

**LEnsE** 

Laboratoire d'Enseignement Expérimental

# Spectromètre à réseau

Rinnert Damien / Guernion Léo Leroux François / Lebrec Lancelot

Projet d'Ingénierie Electronique pour le Traitement de l'Information / Institut d'Optique / 1A *Année 2021*

Ce système permet d'identifier les longueurs d'onde qui composent votre source lumineuse dans le domaine du visible

Finalement, nous avons réussi à afficher sur l'interface graphique la partie du spectre reçue par le capteur. Cependant, pour observer un spectre plus large, cela nécessite de déplacer le capteur et de concaténer les différents tableaux de résultats obtenus et nous avons rencontré des problèmes pour réaliser cette tâche.

Une interface graphique réalisée sur python permet à l'utilisateur d'étalonner simplement l'appareil et d'avoir accès simplement à ses résultats.

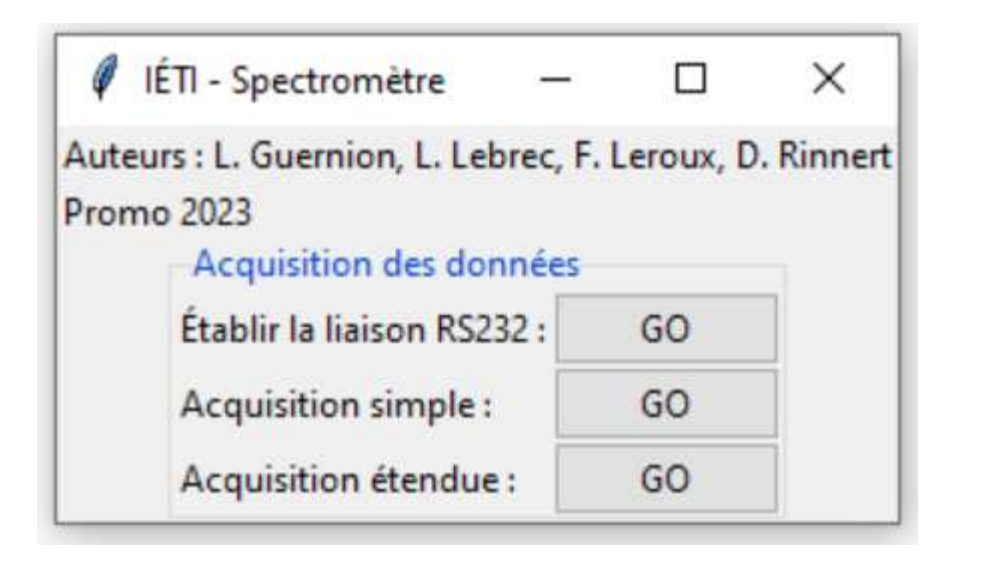

COM3 - Périphérique série USB (COM3)

Enter the Nucleo port: 3 Entrer la valeur de la plage angulaire correspondant à la barette optique, Delta theta (en $^{\circ}$ ) : 2.58

Nous procédons à l'étalonnage de l'appareil avec deux raies de référence. Entrer la longueur d'onde de la première raie de référence (en nm) : 578 Entrer la position angulaire de la première raie de référence (en °) : 317 Entrer la longueur d'onde de la seconde raie de référence (en nm) : 546 Entrer la position angulaire de la seconde raie de référence (en °) : 314.6 Entrer la longueur d'onde que vous souhaitez étudier (en nm) : 546 Veiller à ajuster la raie sur le centre de la barette optique Veuillez presser "Entrer" une fois que cela est fait. Acquisition launched.

sur la même ligne. Le capteur est alimenté par la carte nucléo par trois tensions différentes : une tension d'alimentation de 5V, un signal de déclenchement (SI) permettant d'initialiser la restitution des mesures et un signal d'horloge (CLK)  $S11$   $\Box$   $\Box$   $\Box$   $\Box$  8 NC qui définit la fréquence de CLK  $2$ AO  $3\sqrt{2}$ 6 GND cette restitution.  $V_{DD}$  4  $\Box$ 

convergente permet ensuite d'associer chaque point du capteur à une longueur d'onde. Un étalonnage à partir d'une source lumineuse connue permet de connaitre les longueurs d'onde observées.

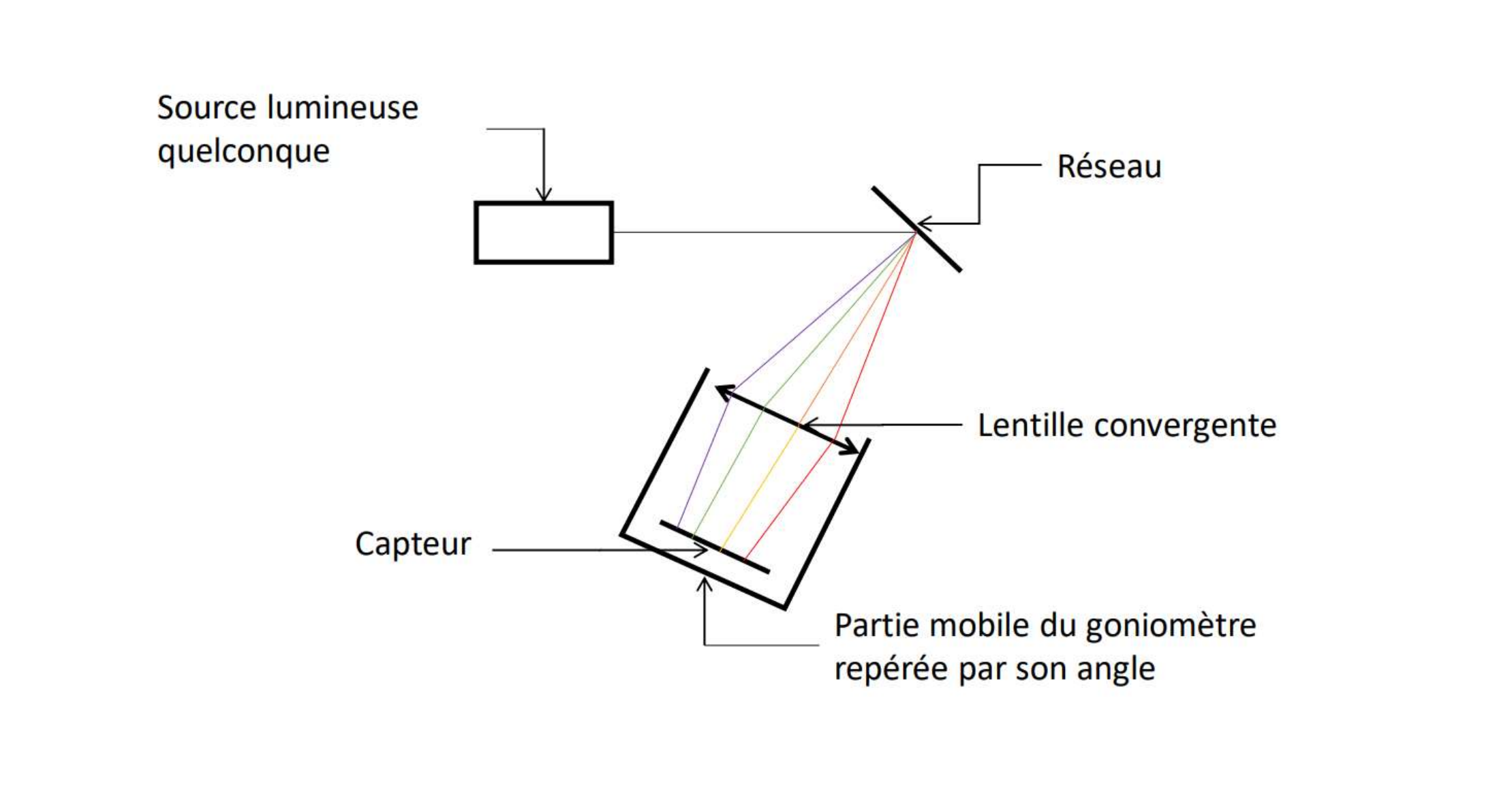

# **Schéma de principe**

Le système s'appuie sur un réseau qui décompose la lumière. La lentille

### **Interface Homme-Machine**

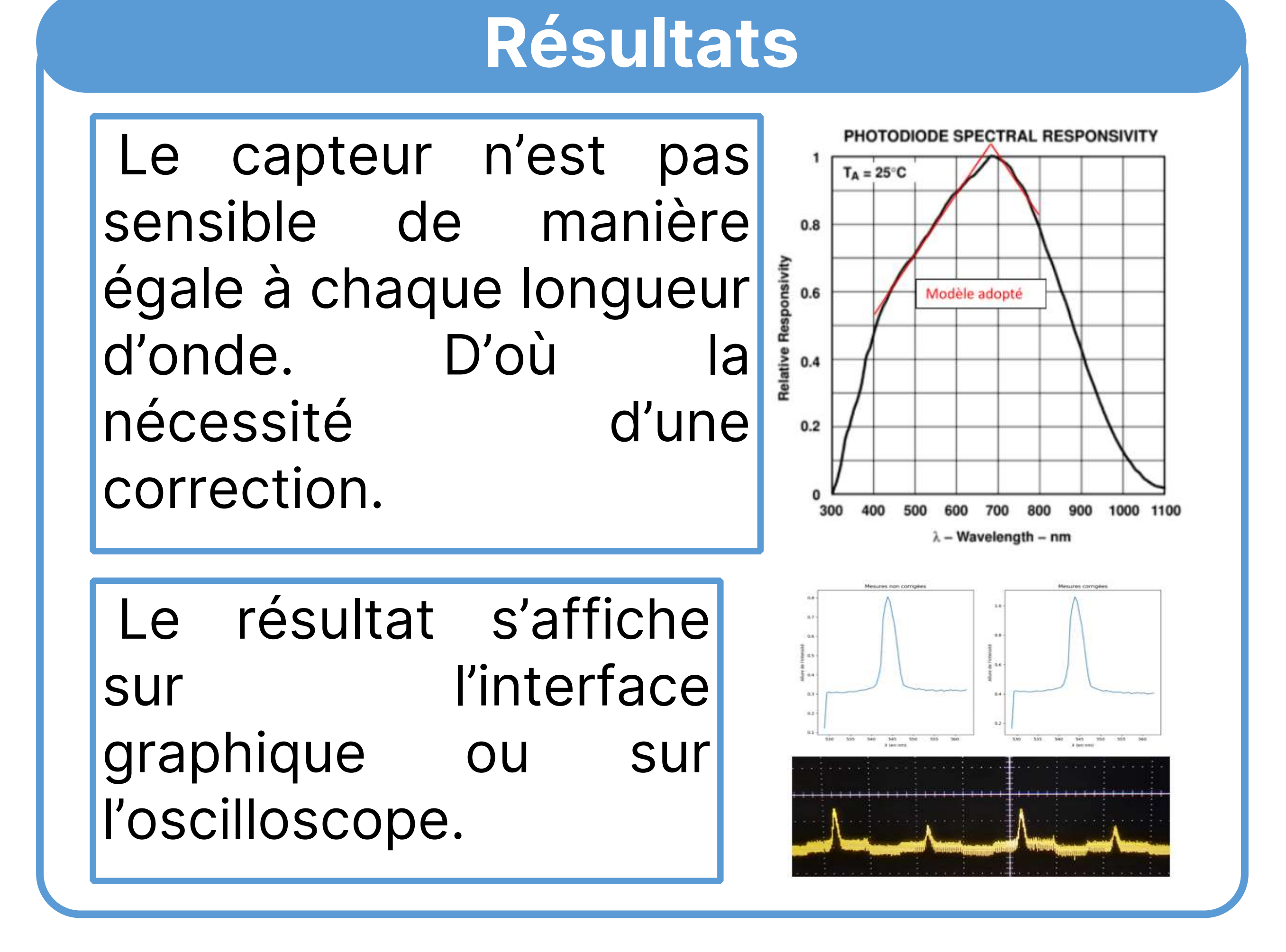

## **Fonctionnement du capteur**

Le capteur que nous utilisons est une barrette de 64 photodiodes disposées

### **Liaison Nucléo-Python**

La liaison RS232 assure la connexion entre la carte Nucléo et Python.. C'est sur python que sont programmés les

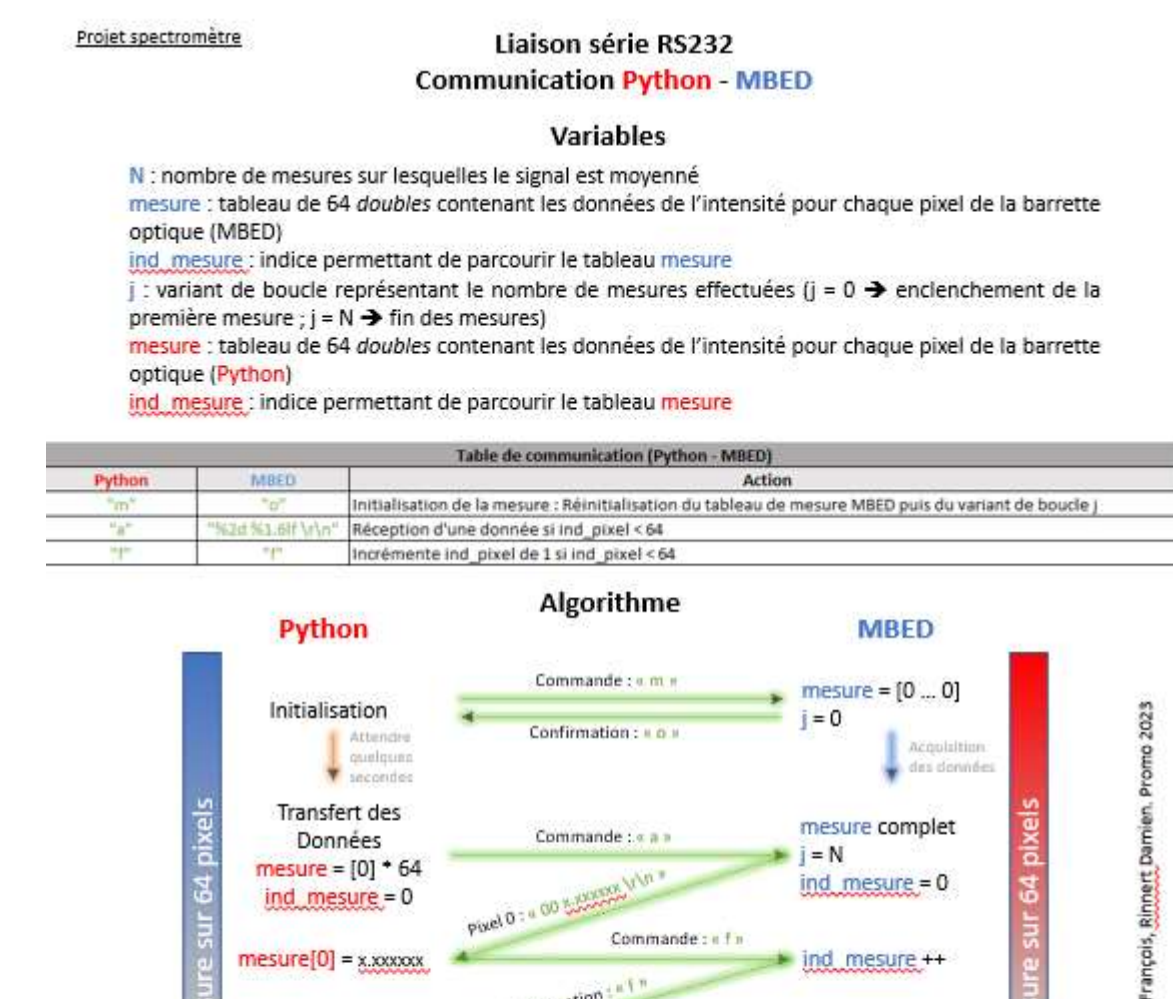

signal de déclenchement. *Source : lense.institutoptique.fr*

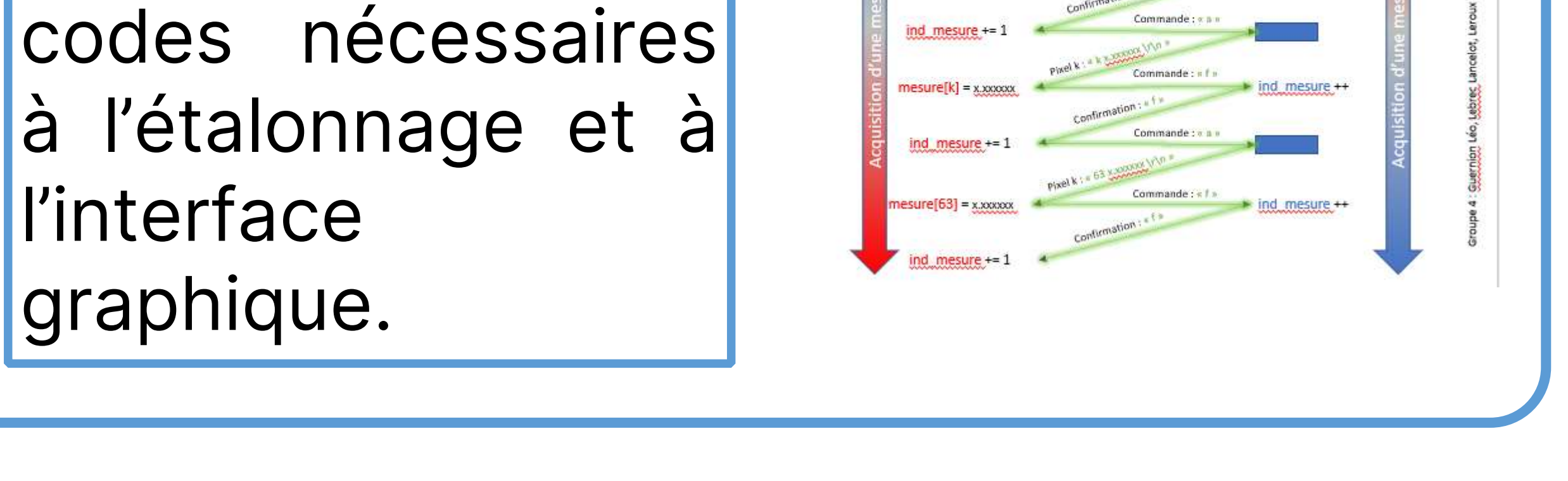

*Source : lense.institutoptique.fr*

Après avoir reçu un front montant du signal de déclenchement, le capteur délivre sur la sortie A0 et à chaque front montant du signal d'horloge une tension proportionnelle au flux lumineux reçu par un de ses 64 pixels. Après avoir enregistré 65 fronts montants du signal d'horloge, le capteur s'arrête de fournir une tension en sortie et se met en attente du prochain front montant du